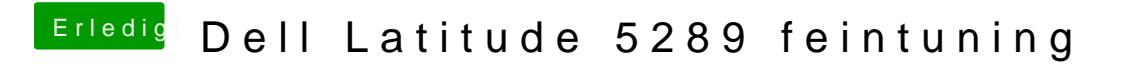

Beitrag von doeriol2016 vom 3. Februar 2018, 14:44

Überlege auf die HCKCN18 zu gehen

[@Dr.St](https://www.hackintosh-forum.de/index.php/User/7503-Dr-Stein/)ekennst dich mit DSDT haubs da so ein kleines Problem mit meinem Hack